# **Wt - Bug #1395**

## **Problem with modal dialogs**

08/13/2012 11:34 AM - Herbert Zenz

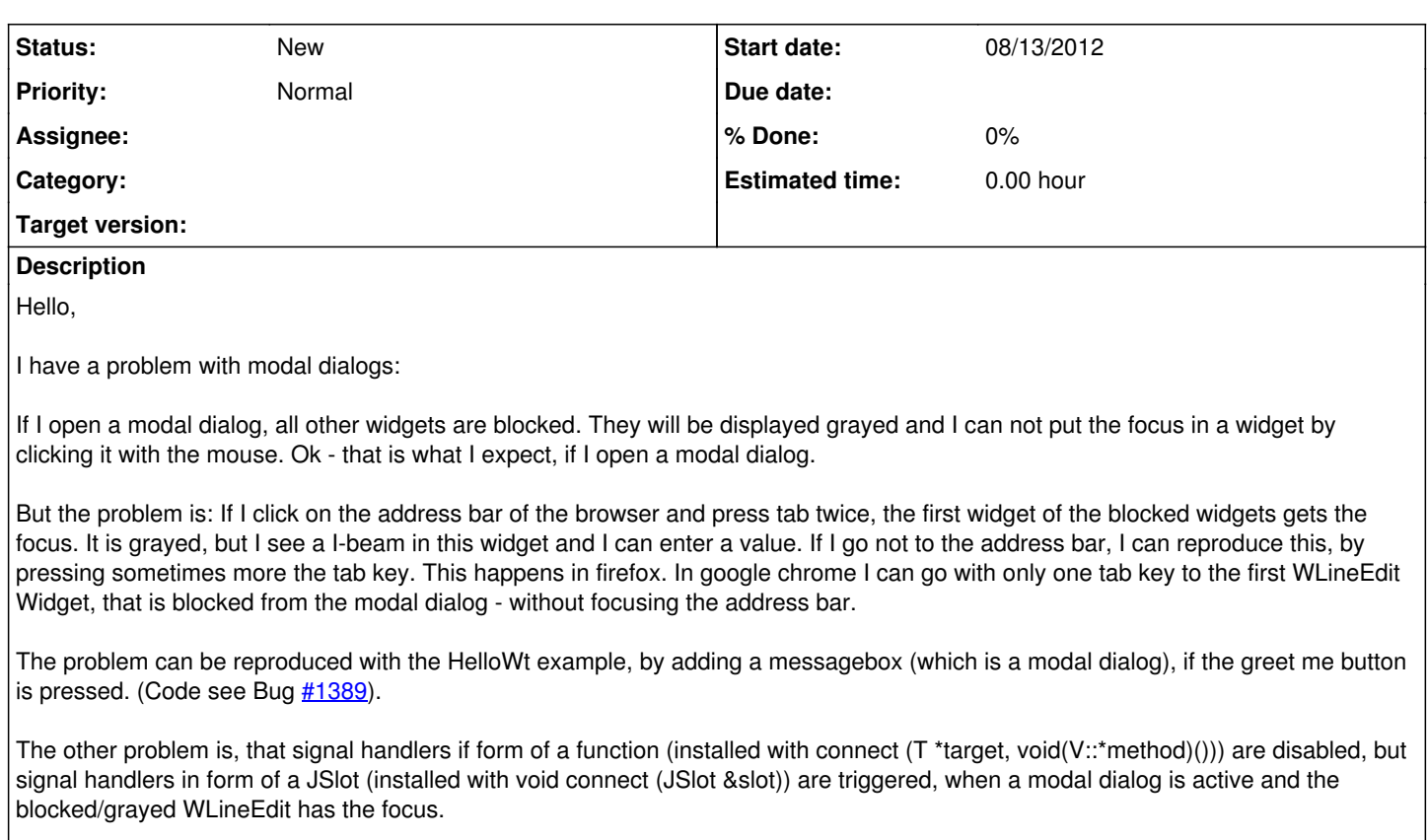

Best regards

**Herbert** 

### **History**

#### **#1 - 08/14/2012 10:33 AM - Wim Dumon**

Hello Herbert,

That's a known issue, but unfortunately very difficult to solve - tab behavior of browsers is not well standardized. Note that security-wise this is not a problem, since all server-side events for the disabled widgets are ignored, and client-side the user can always to whatever he wants (editing the DOM tree using firebug), so we don't trust anything there anyway. The annoying thing is that a user which randomly presses tab and enter, may unintentionally bring the program in an unsynchronized state, where server and client don't agree on the contents of the DOM tree.

Suggestions for solving this issue are welcomed.

Best regards,

Wim.

### **#2 - 09/05/2012 10:49 AM - Anonymous**

The problems seems not to occur on the jQuery UI implementation of Dialogs.<http://jqueryui.com/demos/dialog/#modal-form>